DALMER WENCT 18/84901/00 8 Chemical Engineering ING 282 From  $\frac{dy}{dt} = y_{in} - y_{out}$ <br> $\frac{dy}{dt} = 50(1 + \sin t) - 2.5\%$  of y  $y_{out} = 30 = 0.025 = 2.5\%$  $1200$  $J_{out} = 2.5\%$  of  $y = \frac{1}{2}$  $-44t = 50 (1+ 8int) - 0.0254$ By Seperating the variable  $= \frac{4}{74} + \frac{20025}{0.25y} + \frac{20025}{9} = 50 (1+1)dt$  $16)$  $\frac{dy}{dt}$  = 50 (Itsint) - 0.025y Using Imeas Zquation method:<br>P=0.025, q=50 (Itsint)  $\frac{\rho_{.}dt}{\Gamma_{.}F} = \frac{\rho_{.0,25}}{\rho_{.0,05}}$  $F + E = \int cos s t$ <br>  $y = \int cos s t$ <br>  $y = \frac{e^{0.025t}}{0.025t} = \frac{e^{0.025t}}{0.025t} = \frac{e^{0.025t}}{0.025t} = \frac{e^{0.025t}}{0.025t}$ <br>  $y = \frac{e^{0.025t}}{0.025t} = \frac{e^{0.025t}}{0.025}$ <br>  $y = \frac{e^{0.025t}}{0.025} = \frac{e^{0.025t}}{0.025}$ <br>  $y = \frac{e^{0.025t}}{0$ Integration by Part  $Sint. dt$   $Sudv = uv - Sudu$  $0.0256$  $\frac{d\theta}{d\theta} = 0.025 e^{\frac{0.025t}{0.025t}} - \frac{1}{100}t = 0.05t$  $dv = sin t$ 

 $\int e^{0.02t}$  Sint =  $-e^{0.02t}$  (0st fo.025  $\int e^{0.025t}$  lost  $\begin{array}{rcl}\n\int u dv &= uv - \int v d v \\
\frac{d}{dx} &= e^{\mathbf{0} \cdot \mathbf{0} 25t} & \int dv\n\end{array}$  $u = e^{\frac{0.025t}{0.025t}}$ <br>du = 0:025 fe<sup>0.025</sup><br>du = 0:025 fe<sup>0.025</sup><br>= -e<sup>0.1254</sup> cos + f0.025 fe<sup>0.025</sup> sint-fint.0025<sup>pm</sup><br>e<sup>0.025</sup> cost t0.025 fe<sup>0.025</sup>fs int -0.025 fsint e<sup>0.025</sup>F Let  $Q = [e^{0.625t} \sin t$ <br>  $Q = -e^{0.625t} (\cot t + 0.025 e^{0.025t} \sin t - 0.025 e^{0.025t} - 0.25^4 e^{0.025t} - 0.25^4 e^{0.025t} - 0.25^4 e^{0.025t} - 0.25^4 e^{0.025t} - 0.025 e^{0.025t} - 0.025 e^{0.025t} - 0.025 e^{0.025t} - 0.025 e^{0.025t} - 0.025 e^{0.025t$  $y = 2000 - 50$  ( $(0s + -0.025 \text{ sint}) + 500$ <br> $y = 2000 - 50$ when  $y=150$ ,  $t=0$  $150-2000-50$ <br>1.000625  $150 = 2000 - 49.968(1) + 500$  $150 = 1950.032 + 506$  $rac{5ac}{5x} = \frac{-1800.032}{50}$ <br>  $rac{c}{50} = -36.00064$ <br>  $q = -e^{\frac{c}{0.025}t}$  (cos  $t = 0.025$ ) + C<br>  $\frac{1.00025}{1.000225}$  (cos t  $y = \frac{314}{50 \frac{e^{6.025t}}{0.25}} = \frac{50 \frac{e^{6.025}}{0.25}}{22000 e^{6.025}} = \frac{e^{6.000000}}{100000000} = \frac{1}{2000 e^{6.025}} = \frac{1}{2000 e^{6.025}} = 1.$ 

 $50C$  $y = 2000 = 50$ <br>1.000625 (cost-0.025) a) n. F M. X. **Since**  $\sim 10$ ŧ.  $\mathcal{L}_{\mathcal{A}}$  $\mathcal{V} \subset \mathfrak{g}$ ä,  $\geq$   $\geq$  $\widetilde{\mathcal{A}}$ ¥  $\pm$  $\mathcal{H}$ 

```
commandwindow
clear
clc
close all
syms = tans-dsolve('Dm+0.025'm-50+50'sin(t)','m(0)=150')
t = 0:0.5:450tn = subs (ans, t)plot(t, th)grid on
```
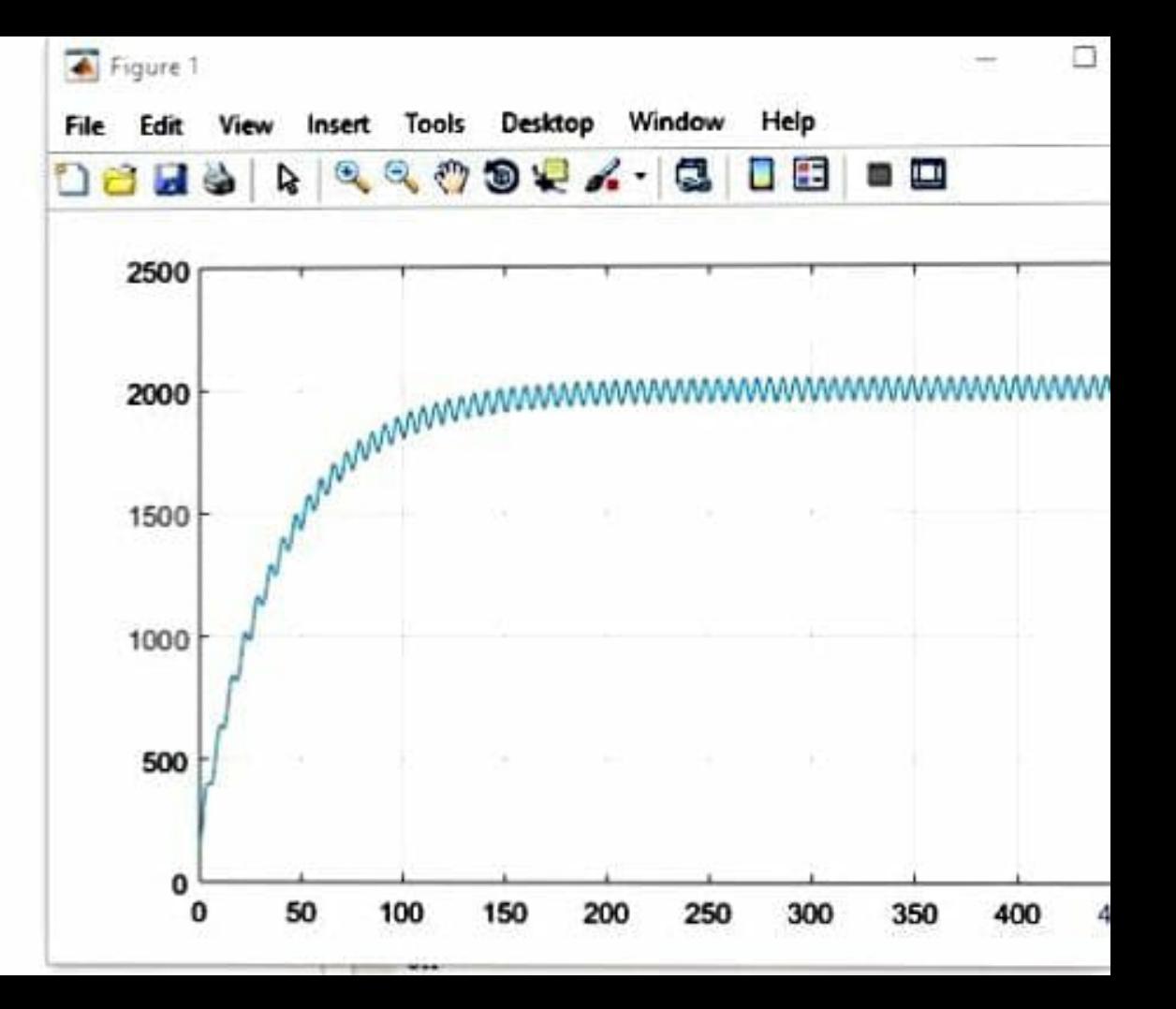

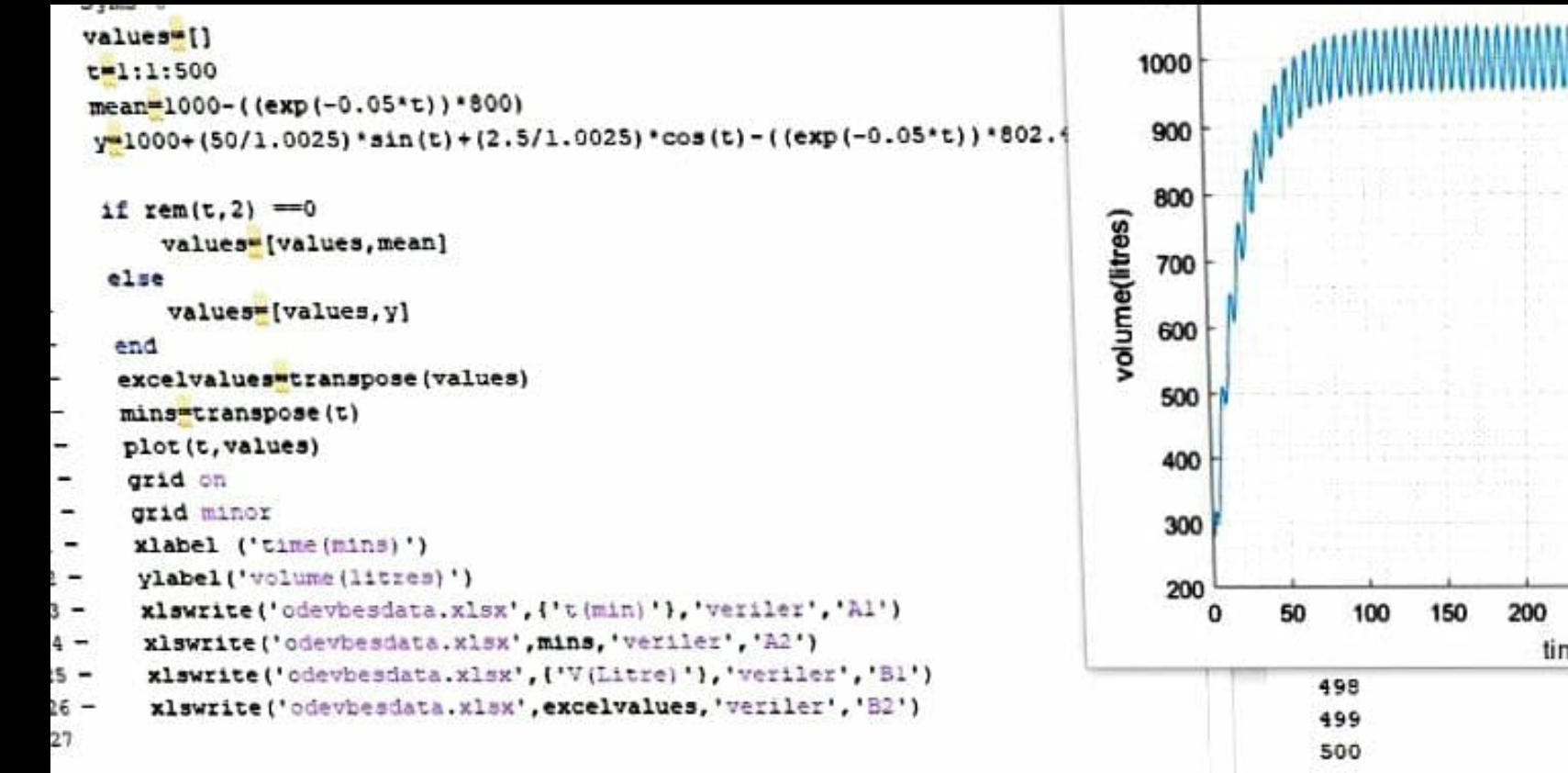

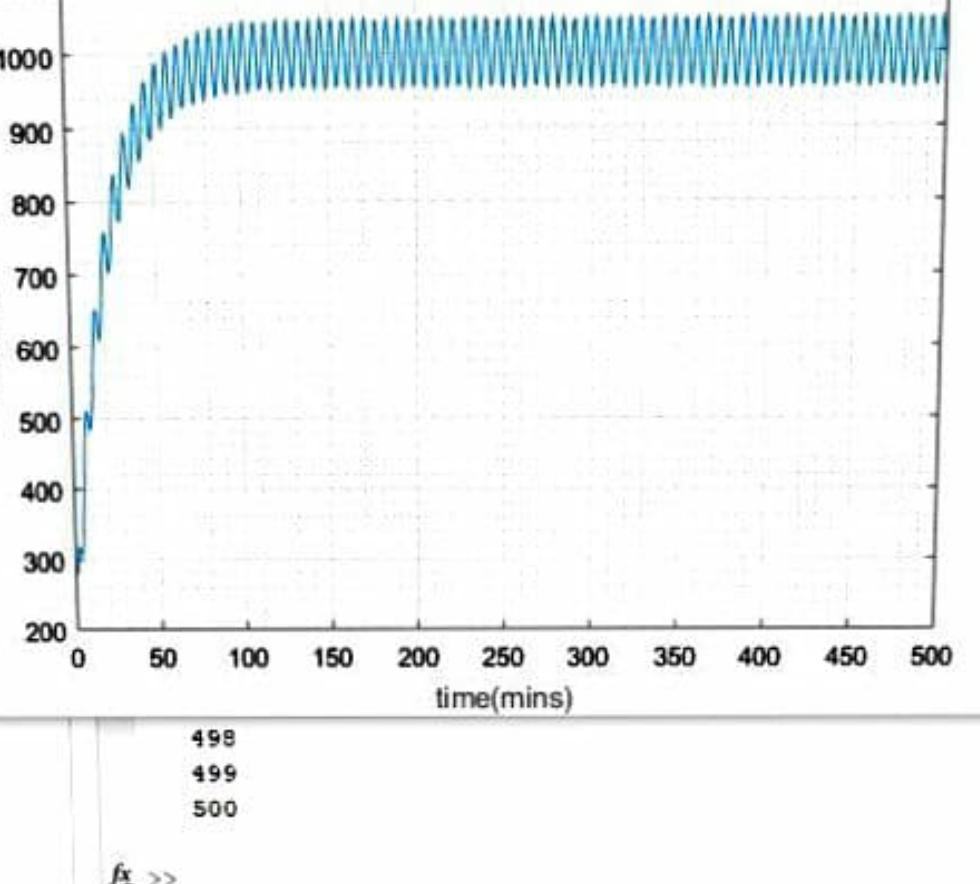

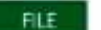

HOME

PAGE LAYOUT INSERT **FORMULAS** DATA REVIEW VIEW

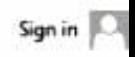

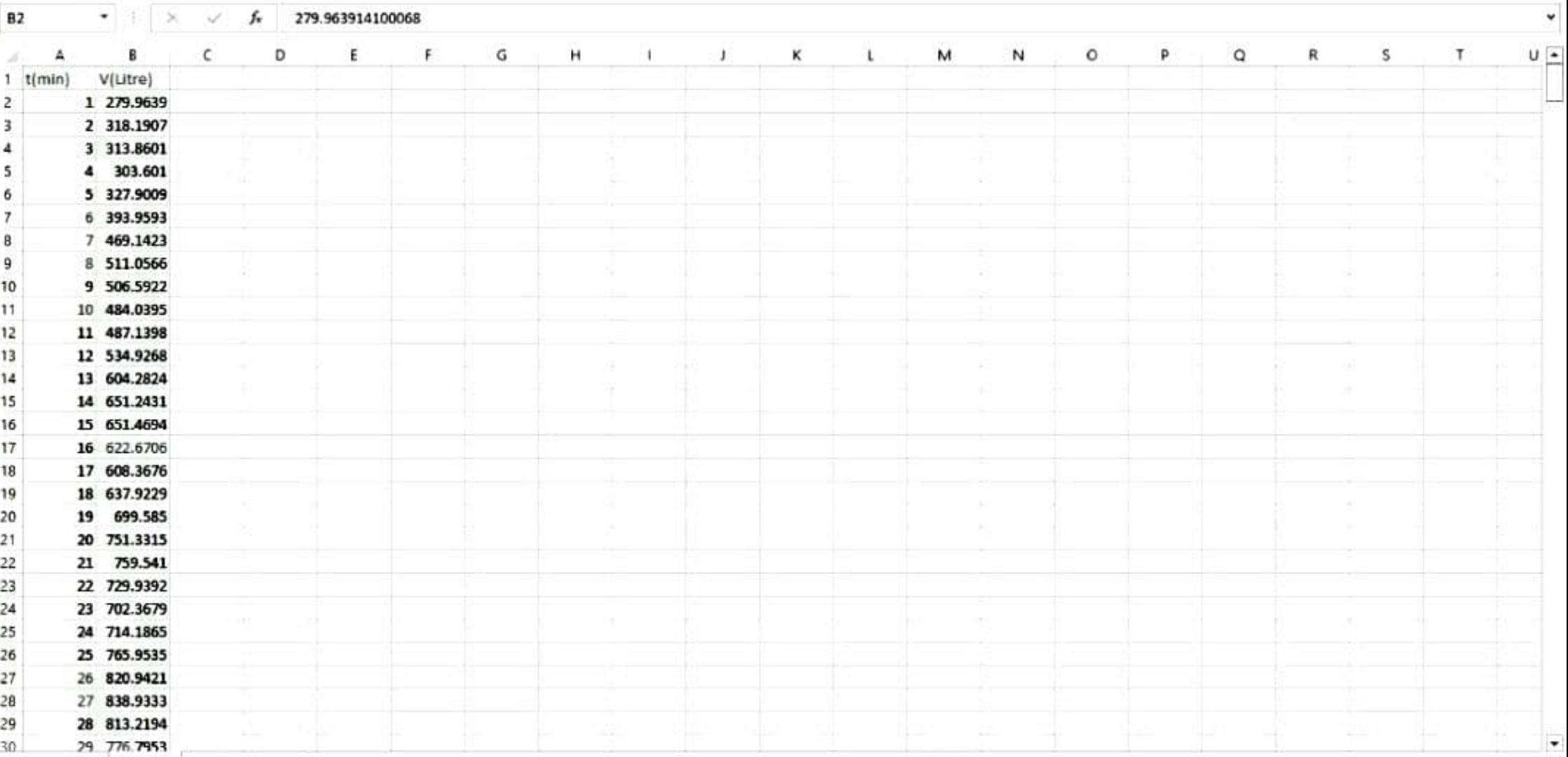